## FMV-DESKPOWER SIX407c/SIX405c OASYS

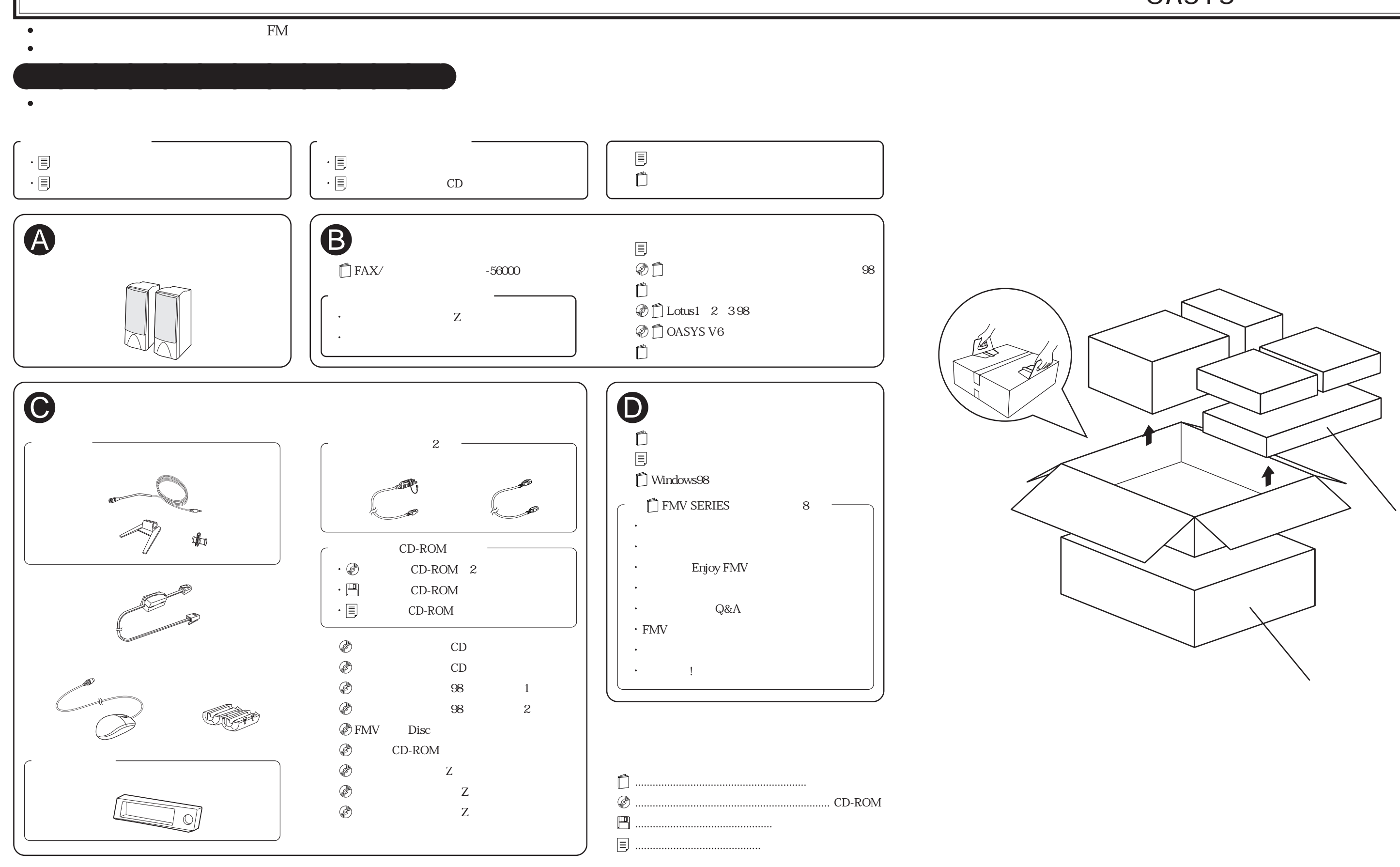

B3FH-A418-01-00